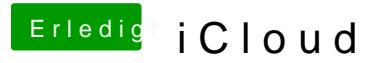

Beitrag von Egomane vom 22. Oktober 2013, 22:30

scho gemacht, bei maverick kommt nur: ein fehler is aufgetreten bei I anzahl von acc wurde erreicht